## **EZEIRUAKU CHUKWUKA 14/ENG01/019 CHEMICAL ENGINEERING ASSIGNMENT V**

```
commandwindow
clear 
clc
close all
format bank
s=tf('s')Gp=(3/((s+1) * (2*s+1) * (3*s+1)))
rlocus(Gp,[0:0.0001:3])
shg
[Ps,Kc]=rlocus(Gp,[0:0.0001:3]);
[Kc' Ps']
%It can be concluded that the system is stable for Kc 
values of 0-3 as all
%pole values are negative
```
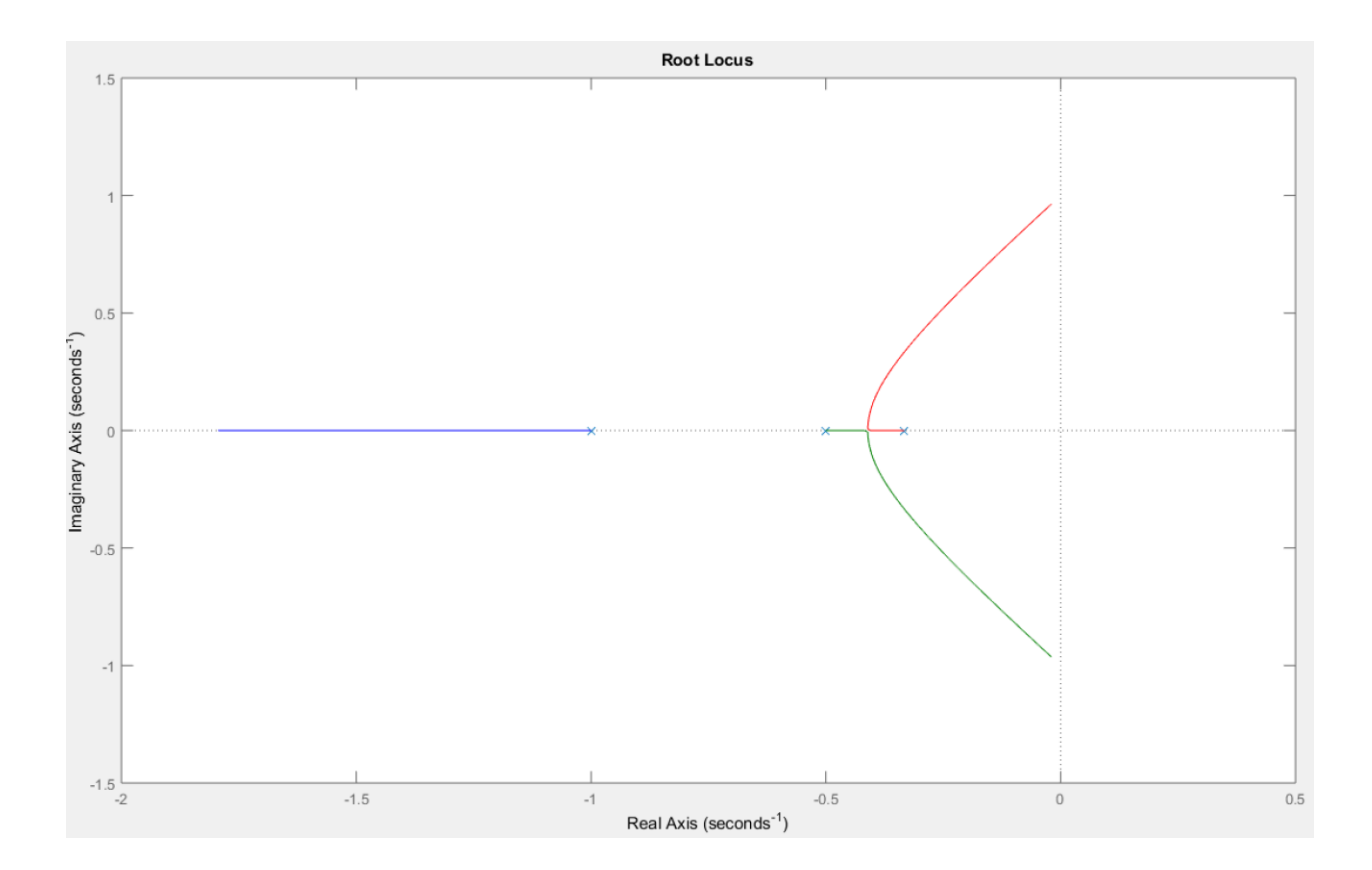